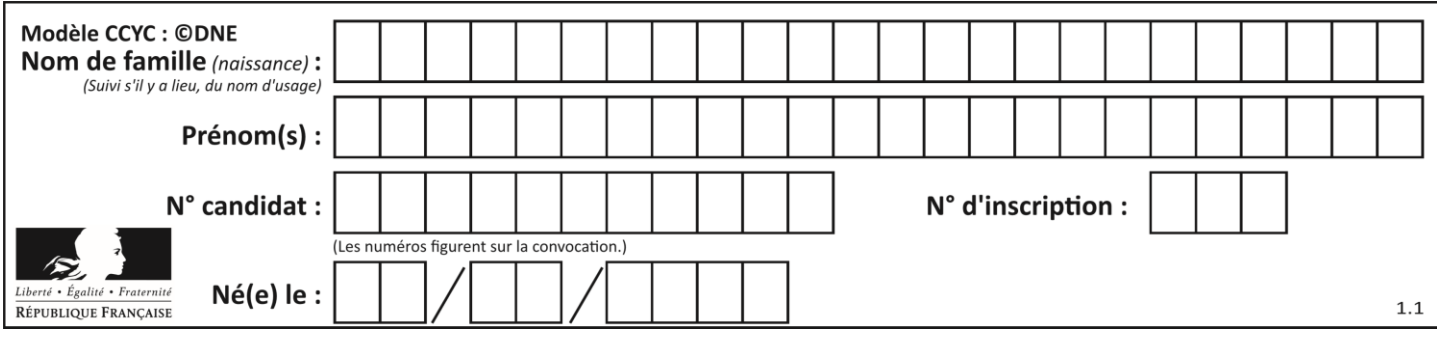

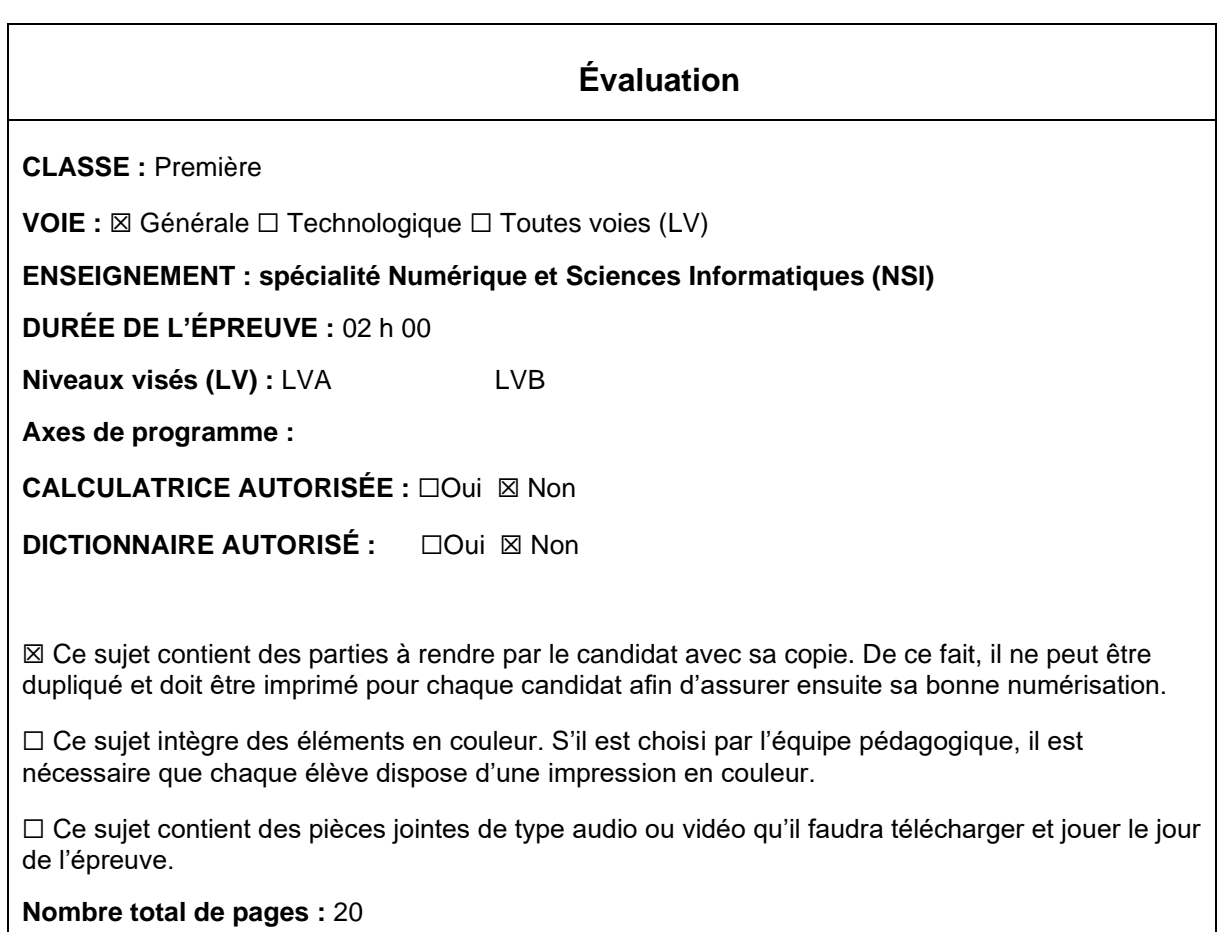

L'épreuve consiste en 42 questions, rangées en 7 thèmes.

Pour chaque question, le candidat gagne 3 points s'il choisit la bonne réponse, perd 1 point s'il choisit une réponse fausse. S'il ne répond pas ou choisit plusieurs réponses, il ne gagne ni ne perd aucun point.

Le total sur chacun des 7 thèmes est ramené à 0 s'il est négatif.

La note finale s'obtient en divisant le total des points par 6,3 et en arrondissant à l'entier supérieur.

# **Le candidat indique ses réponses aux questions en pages 3 et 4. Seules les pages 1 à 4 sont rendues par le candidat à la fin de l'épreuve, pour être numérisées.**

Les questions figurent sur les pages suivantes.

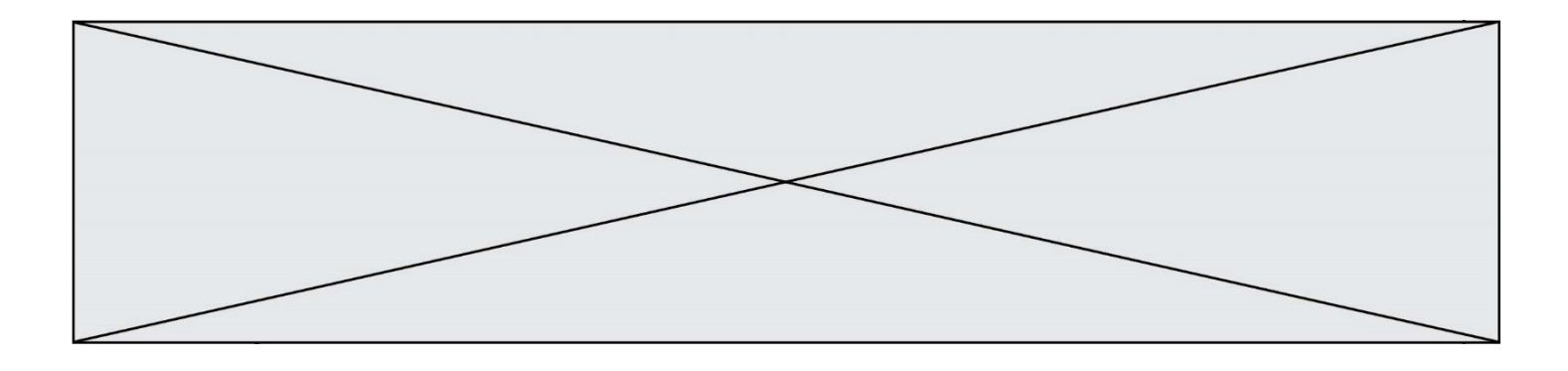

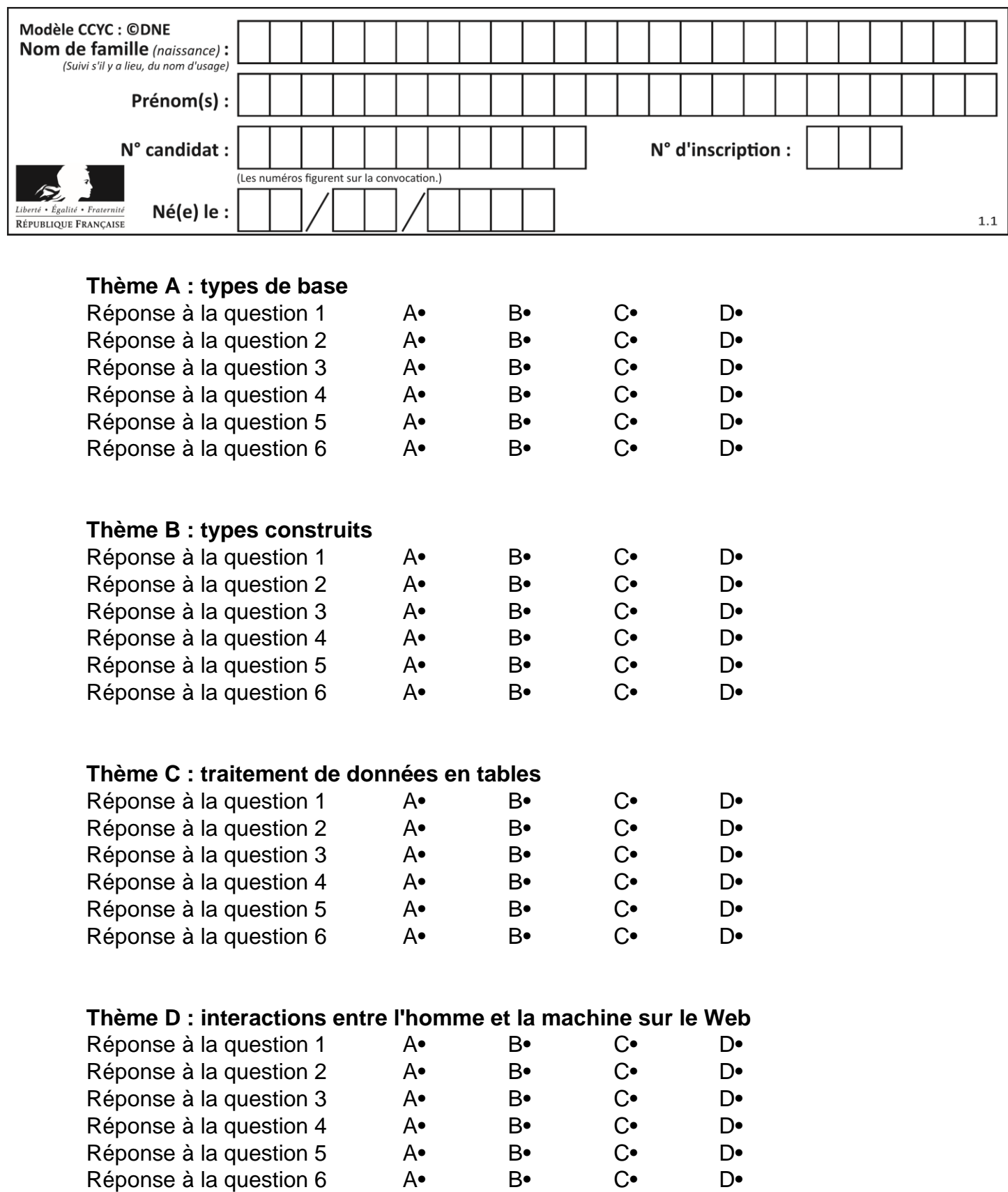

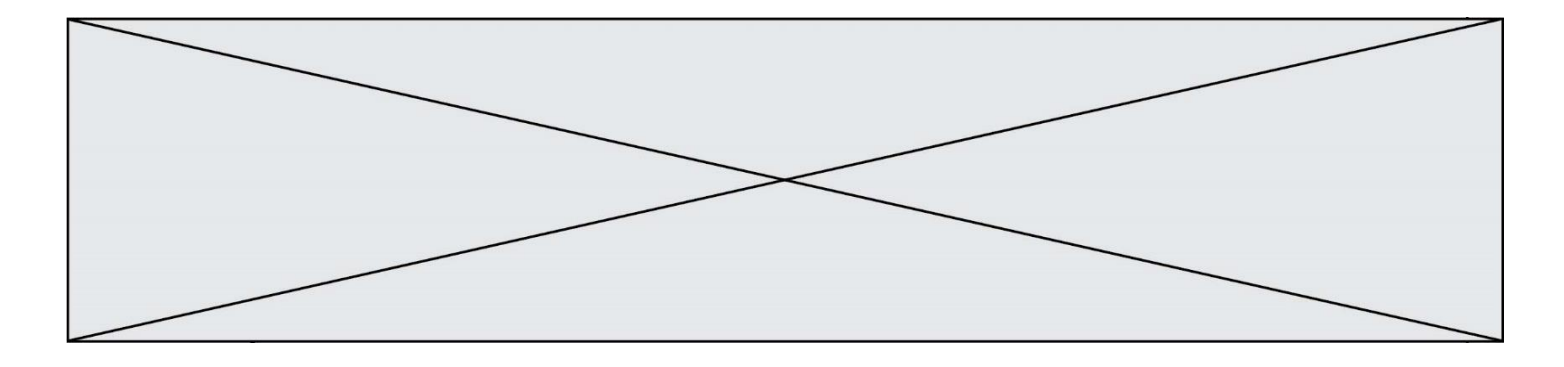

# **Thème E : architectures matérielles et systèmes d'exploitation**

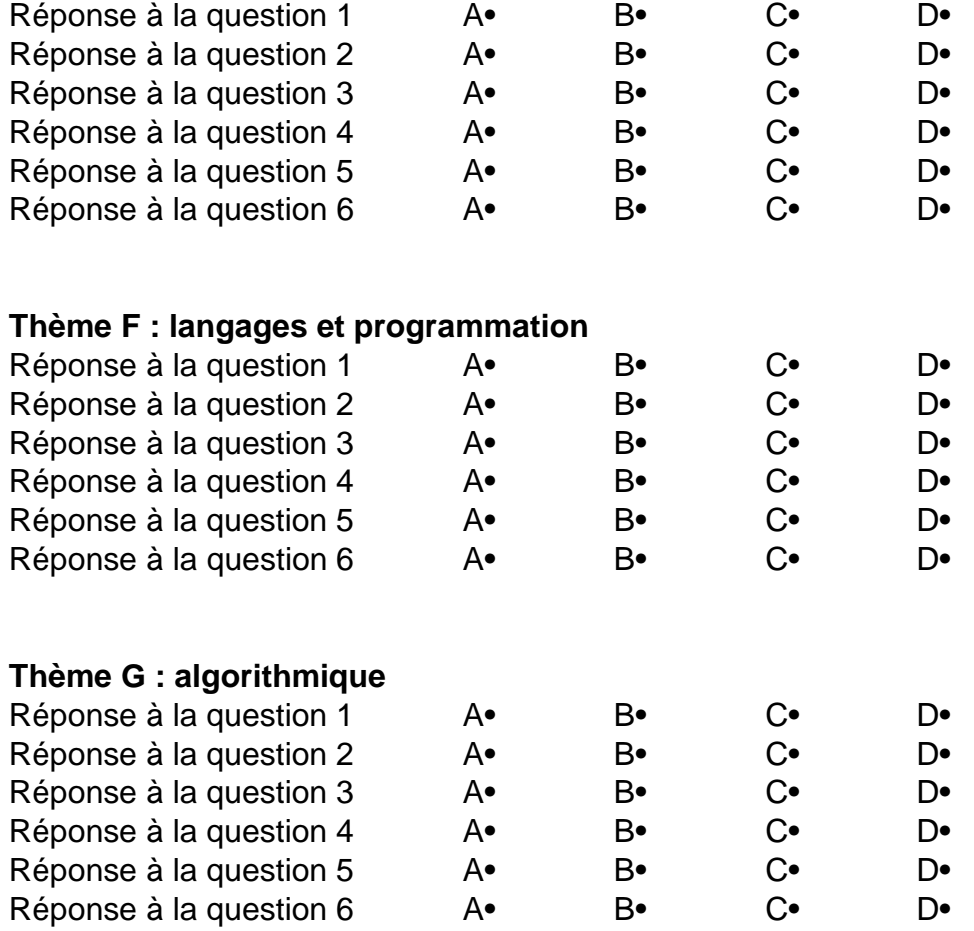

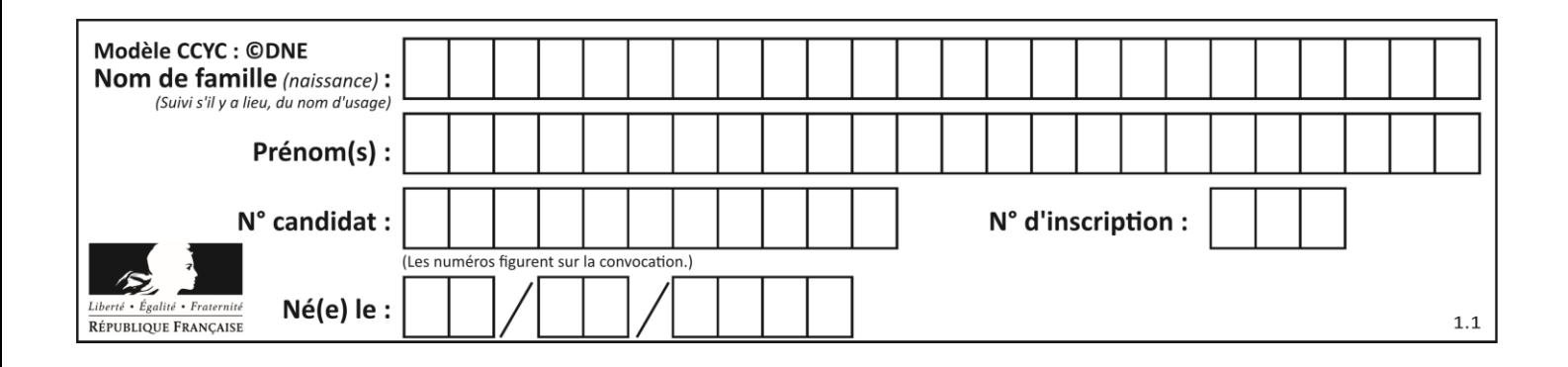

# **Thème A : types de base**

## **Question A 1**

On exécute le code suivant :

 $a = 2$  $b = 3$  $c = a \star b$  $d = c % b$ 

Quelle est la valeur de d à la fin de l'exécution ?

## *Réponses*

A 1

- B 2
- C 3
- D 4

# **Question A 2**

Combien de bits sont nécessaires pour représenter le nombre 15 en binaire ?

## **Réponses**

- A 2
- B 3
- C 4
- D 5

# **Question A 3**

 $n$  est un entier dont la représentation en base 2 est : 100 1011.

Laquelle de ces affirmations est vraie ?

# *Réponses*

- A  $n$  est un entier pair plus grand que 128
- B  $n$  est un entier impair plus grand que 128
- C  $n$  est un entier pair plus petit que 128
- D  $n$  est un entier impair plus petit que 128

# **Question A 4**

Quelle est l'écriture décimale de l'entier positif dont la représentation binaire est 1101 0101 ?

## **Réponses**

- A 135
- B 213
- C 231
- D -42

## **Question A 5**

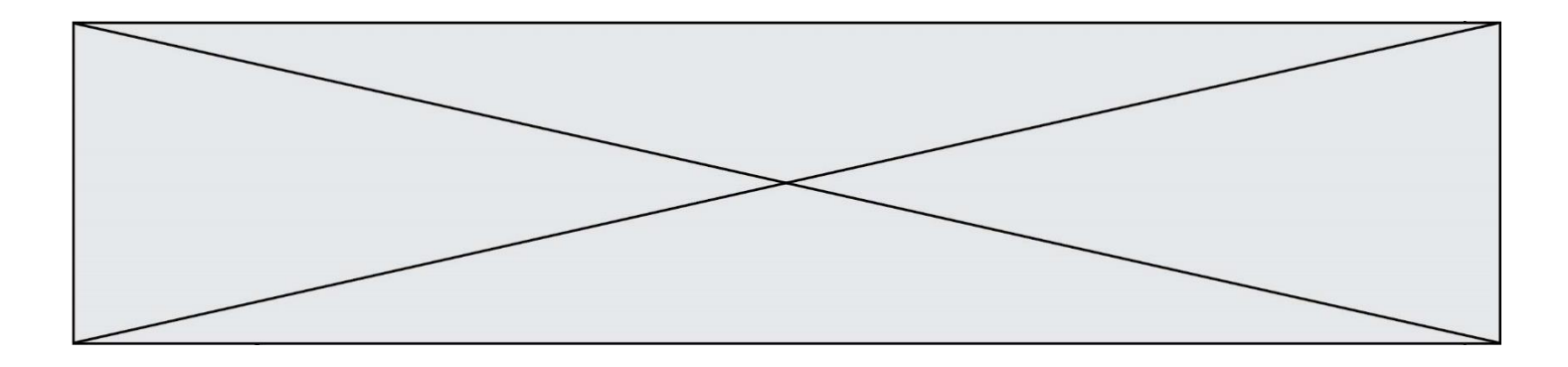

Quelle est la représentation en binaire de l'entier 64 sur un octet ?

## **Réponses**

- A 0101 0000
- B 1100 0100<br>C 0100 0000
- C 0100 0000<br>D 0000 1100
- 0000 1100

# **Question A 6**

On considère deux entiers positifs codés sur 8 bits. Quel est au maximum le nombre de bits nécessaire pour coder le produit de ces deux entiers ?

- A 8<br>B 1
- B 16
- C 32
- D 64

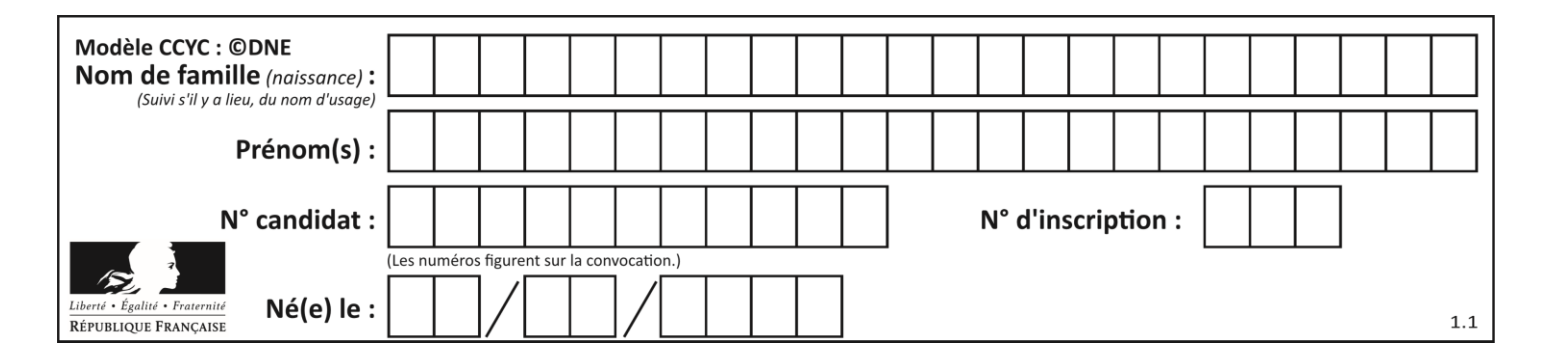

# **Thème B : types construits**

## **Question B 1**

On exécute le script suivant :

```
def ajoute(stock,element,quantite):
  if element in stock:
     stock[element] = stock[element] + quantite
   else:
     stock[element] = quantite
stock = { 'clous': 14, 'vis': 27, 'boulons': 8, 'écrous': 24 }
ajoute(stock,'vis',5)
ajoute(stock,'chevilles',3)
```
Quelle est la valeur de la variable stock à la fin de cette exécution ?

#### **Réponses**

```
A {'clous': 14, 'vis': 27, 'boulons': 8, 'écrous': 24}
B {'clous': 14, 'vis': 32, 'boulons': 8, 'écrous': 24}
C {'clous': 14, 'vis': 27, 'boulons': 8, 'écrous': 24, 'chevilles': 3}
D {'clous': 14, 'vis': 32, 'boulons': 8, 'écrous': 24, 'chevilles': 3}
```
## **Question B 2**

On définit une grille G remplie de 0, sous la forme d'une liste de listes, où toutes les sous-listes ont le même nombre d'éléments.

```
G = [0, 0, 0, ..., 0],[0, 0, 0, …, 0],
        [0, 0, 0, …, 0],
        ……
        [0, 0, 0, …, 0] ]
```
On appelle *hauteur* de la grille le nombre de sous-listes contenues dans G et *largeur* de la grille le nombre d'éléments dans chacune de ces sous-listes. Comment peut-on les obtenir ?

```
Réponses
A hauteur = len(G[0])
    largeur = len(G)B hauteur = len(G)largeur = len(G[0])
```

```
C hauteur = len(G[0])largeur = len(G[1])
```

```
D hauteur = len(G[1])
    largeur = len(G[0])
```
#### **Question B 3**

On définit la fonction suivante :

def  $f(x, y)$ :

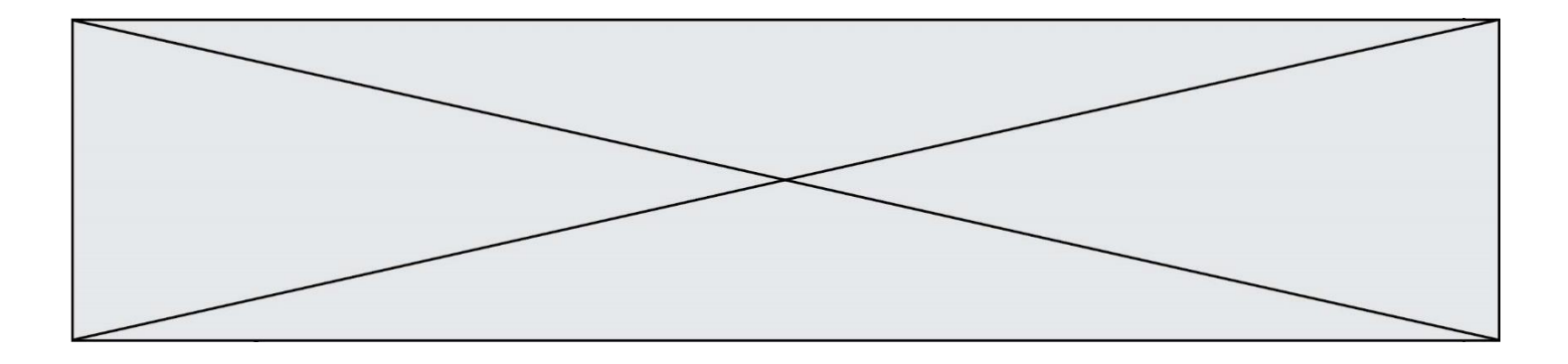

if  $x > y$ : return y, x else: return x, y

Quelle est la valeur renvoyée par l'appel f(42,21) ? *Réponses*

A (21, 42)

B (21, 21)

C (42, 21)

D (42, 42)

## **Question B 4**

On définit ainsi une liste M :

# M = [['A','B','C','D'], ['E','F','G','H'], ['I','J','K','L']]

Quelle expression vaut la chaîne de caractères 'H' ?

## *Réponses*

A M[1][3]

- B M[3][1]
- C M(7)
- D M(8)

**Question B 5**

On crée la liste suivante :

```
t = [[1, 2, 3, 4], [5, 6, 7, 8], [9, 10, 11, 12]]
```
# Que vaut t[1][2]:

*Réponses*

# A 2

B 7

C 10

D on obtient un message d'erreur "indexError: list index out of range"

## **Question B 6**

Quelle est la valeur de l'expression  $[(a,b)$  for a in range(3) for b in range(3) if  $a > b$ ]?

- A [(a,b),(a,b),(a,b),(a,b),(a,b),(a,b),(a,b),(a,b),(a,b)]
- B  $[(0,0),(0,1),(0,2),(1,0),(1,1),(1,2),(2,0),(2,1),(2,2)]$
- $C \qquad [(1, 0), (2, 0), (2, 1)]$
- $D \qquad [\n (0,0), (0,1), (0,2), (1,0), (1,1), (1,2), (1,0), (1,1), (1,2)]$

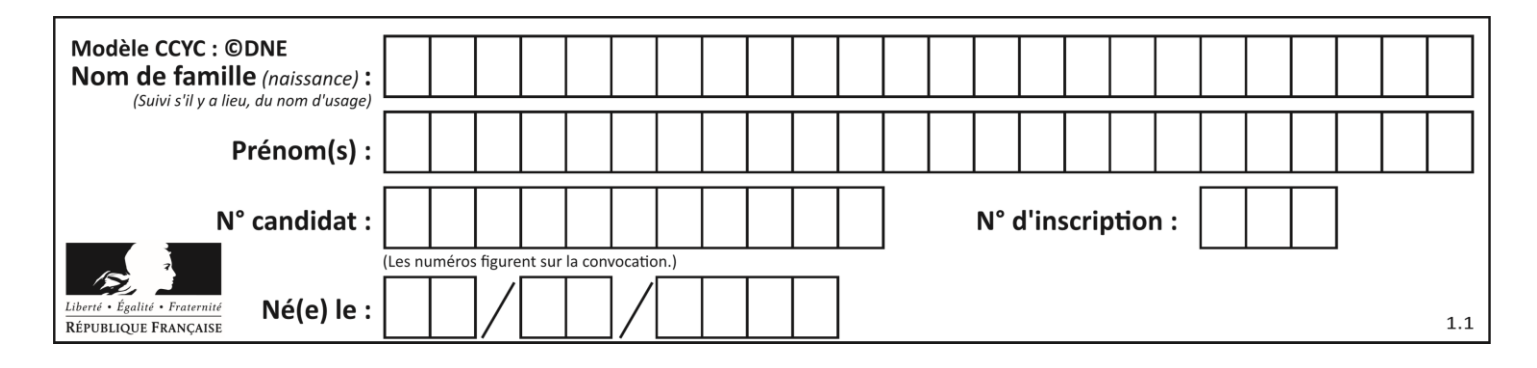

# **Thème C : traitement de données en tables**

# **Question C 1**

Par quelle expression remplacer les pointillés dans le programme Python suivant, pour que son exécution affiche le numéro de Dupond ?

```
repertoire = [{'nom': 'Dupont', 'tel': '5234'},
              {'nom': 'Tournesol', 'tel': '5248'}, {'nom': 'Dupond', 'tel': '3452'}]
for i in range(len(repertoire)):
     if ...... :
         print(repertoire[i]['tel'])
```
## *Réponses*

- A nom == 'Dupond'
- B repertoire['nom'] == 'Dupond'
- C repertoire[i] == 'Dupond'
- D repertoire[i]['nom'] == 'Dupond'

## **Question C 2**

Parmi les extensions suivantes, laquelle caractérise un fichier contenant des données que l'on peut associer à un tableau de pixels ?

#### *Réponses*

- A pdf
- B xls
- C png
- D exe

# **Question C 3**

On a défini :

```
mendeleiev = [['H','.','.','.','.','.','.','He'],
              ['Li','Be','B','C','N','O','Fl','Ne'],
              ['Na','Mg','Al','Si','P','S','Cl','Ar']]
```
Une erreur s'est glissée dans le tableau, car le symbole du Fluor est F et non Fl. Quelle instruction permet de rectifier ce tableau ?

```
A mendeleiev.append('F')
B mendeleiev[1][6] = 'F'C mendeleiev[6][1] = 'F'D mendeleiev[-1][-1] = 'F'Question C 4
```
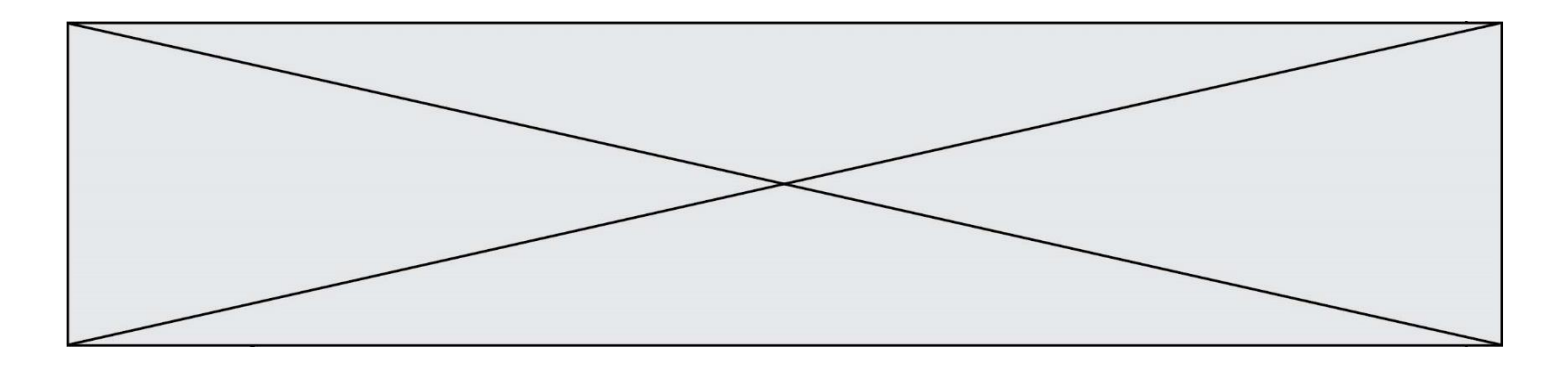

On a extrait les deux premières lignes de différents fichiers. Déterminer celui qui est un authentique fichier CSV :

## *Réponses*

```
A Nom,Pays,Temps
    Camille Muffat,France,241.45
B Nom Pays Temps
    Camille Muffat France 241.45
C \qquad C{ "Nom": "Camille Muffat", "Pays": "France", "Temps": 241.45},
D [
       { Nom: "Camille Muffat", Pays: "France", Temps: 241.45},
```
# **Question C 5**

On a défini :

```
mendeleiev = [['H', '. '. '. '. '. '. '. '. '. '. '. '. '. '. '.'.,'.','.','.','He'],
                  ['Li','Be','B','C','N','O','Fl','Ne'],
                  ['Na','Mg','Al','Si','P','S','Cl','Ar']]
```
Comment construire la liste des gaz rares, c'est-à-dire la liste des éléments de la dernière colonne ?

## **Réponses**

A gaz\_rares = [ periode[7] for periode in mendeleiev]

B gaz\_rares = [ periode for periode in mendeleiev[7]]

```
C gaz rares = [ periode for periode[7] in mendeleiev]
```

```
D gaz rares = [ periode[8] for periode in mendeleiev]
```
## **Question C 6**

Que réalise l'instruction suivante :

mon\_fichier = open("exemple.txt", "r")

- A Elle permet d'ouvrir le fichier "exemple.txt" en mode lecture si le fichier est dans le même dossier que le fichier du programme Python comportant cette instruction.
- B Elle permet d'ouvrir le fichier "exemple.txt" en mode lecture même si le fichier n'est pas dans le même dossier que le fichier du programme Python comportant cette instruction.
- C Elle permet d'ouvrir le fichier "exemple.txt" en mode écriture si le fichier est dans le même dossier que le fichier du programme Python comportant cette instruction.
- D Elle permet d'ouvrir le fichier "exemple.txt" en mode écriture même si le fichier n'est pas dans le même dossier que le fichier du programme Python comportant cette instruction.

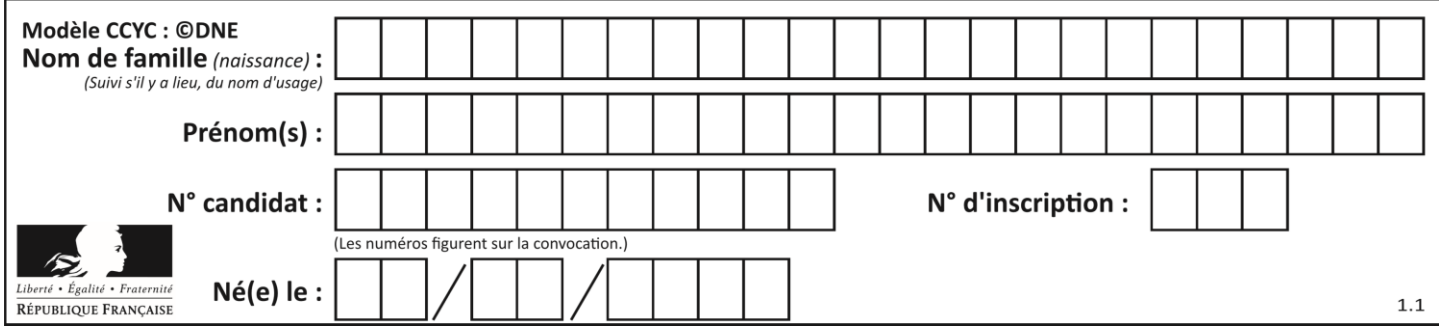

# **Thème D : interactions entre l'homme et la machine sur le Web**

## **Question D 1**

Quelle méthode d'envoi des paramètres est-il préférable d'utiliser, pour un formulaire d'une page web, destiné à demander à l'utilisateur un mot de passe pour se connecter (le protocole utilisé est HTTPS) ? *Réponses*

- A la méthode PASSWORD
- B la méthode CRYPT
- C la méthode GET
- D la méthode POST

#### **Question D 2**

Si un utilisateur doit saisir des données sensibles (mot de passe, numéro de carte bancaire…) dans le formulaire d'une page HTML, quel est l'entête de formulaire le plus approprié parmi les quatre propositions suivantes ?

## **Réponses**

- A <form method="formulaire.php" action="submit">
- B <form method="secure" action=onclick()>
- C <form method="get" action="arret.php">
- D <form method="post" action="arret.php">

## **Question D 3**

Un navigateur affiche la page HTML suivante :

```
<html lang="fr">
<head>
  <meta charset="utf-8">
  <link rel="stylesheet" href="style.css">
  <title>Un bouton</title>
</head>
<body>
  <button onclick="maFonction()">Cliquer ici</button>
</body>
<script src="script.js"></script>
</html>
```
Lorsque l'on clique sur le bouton, l'action déclenchée maFonction() est définie :

## **Réponses**

- A dans le fichier HTML seul
- B dans le fichier style.css
- C dans une bibliothèque prédéfinie du navigateur
- D dans le fichier script.js

## **Question D 4**

Quelle est la machine qui exécute un programme JavaScript inclus dans une page HTML ?

- A le serveur WEB qui contient la page HTML
- B la machine de l'utilisateur qui consulte la page HTML
- C un serveur du réseau
- D un routeur du réseau

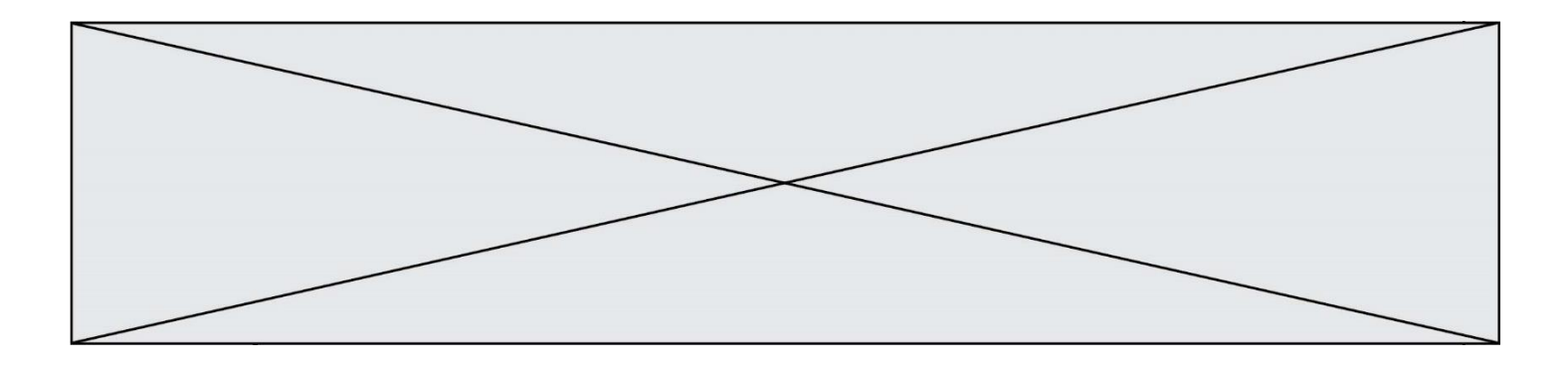

## **Question D 5**

En HTML, qu'est-ce que la balise <a> ?

## **Réponses**

- A Une balise de formulaire<br>B Une balise d'en-tête
- B Une balise d'en-tête
- C Une balise de lien ou d'ancre
- D Une balise de tableau

## **Question D 6**

On souhaite qu'un menu apparaisse à chaque fois que l'utilisateur passe sa souris sur l'image de bannière du site. L'attribut de la balise img dans lequel on doit mettre un code Javascript à cet effet est :

- A onclick
- B src
- C alt
- D onmouseover

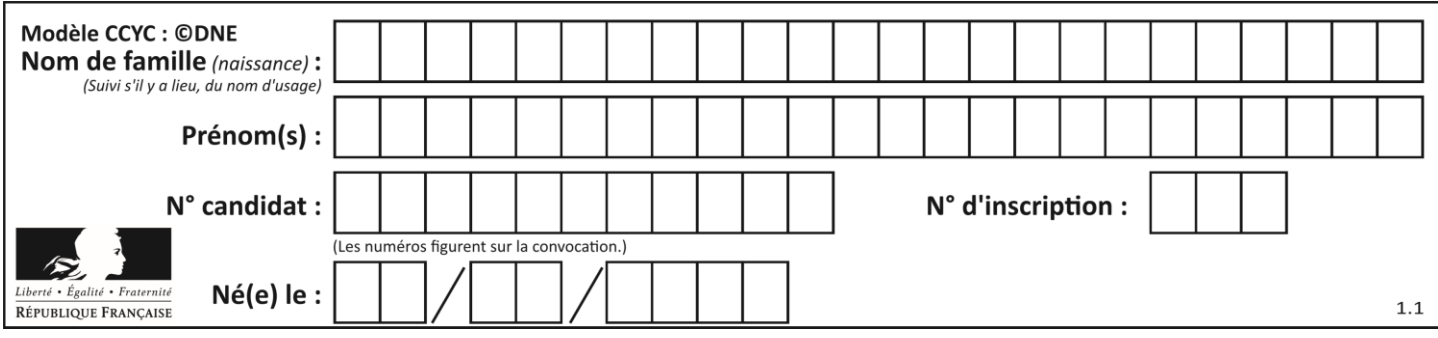

# **Thème E : architectures matérielles et systèmes d'exploitation**

## **Question E 1**

Parmi les dispositifs d'entrée et de sortie suivants, lequel est uniquement un capteur ? *Réponses*

- A la diode
- B l'écran tactile
- C le thermomètre
- D le moteur pas à pas

## **Question E 2**

On cherche à connaître l'itinéraire vers une destination sur un réseau. On utilisera la commande :

- *Réponses*
- A ping
- B traceroute
- C ipconfig
- D arp

## **Question E 3**

Laquelle de ces écritures ne désigne pas une adresse IP ?

*Réponses*

- A 127.0.0.1
- B 207.142.131.245
- C 192.168.229.48
- D 296.141.2.4

# **Question E 4**

Dans la console Linux, quelle commande faut-il exécuter pour obtenir la documentation sur la commande pwd ?

## **Réponses**

- A man pwd
- B cd pwd
- C mkdir pwd
- D ls pwd

# **Question E 5**

Dans un réseau informatique, que peut-on dire de la transmission de données par paquets ? *Réponses*

- A cela empêche l'interception des données transmises
- B cela garantit que toutes les données empruntent le même chemin
- C cela assure une utilisation efficace des liens de connexion
- D cela nécessite la réservation d'un chemin entre l'émetteur et le récepteur

## **Question E 6**

Dans la console Linux, quelle commande faut-il exécuter pour effacer le fichier test0.csv ?

## **Réponses**

A rm test0.csv

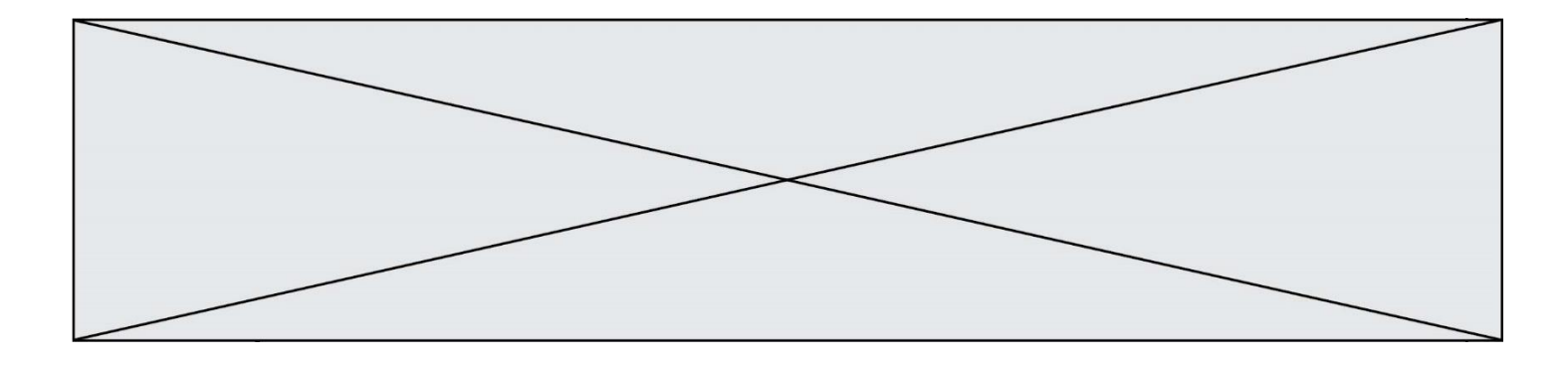

- B cp test0.csv C ls test0.csv
- D mv test0.csv

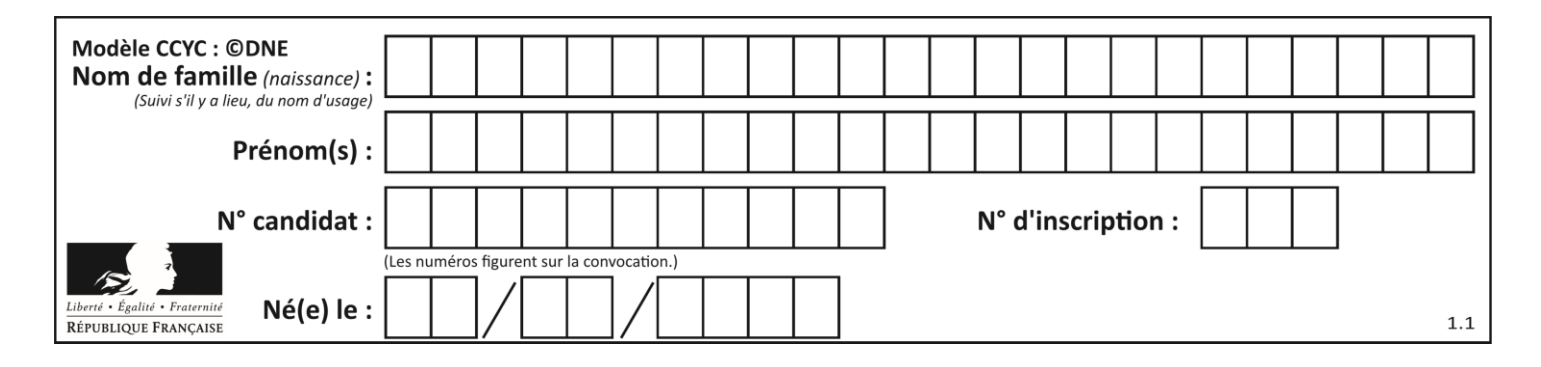

# **Thème F : langages et programmation**

# **Question F 1**

On considère le code suivant :

if  $x < 4$ :  $x = x + 3$ else:  $x = x - 3$ 

Quelle construction élémentaire peut-on identifier ?

# **Réponses**

- A une boucle non bornée
- B une structure conditionnelle
- C une boucle bornée
- D un appel de fonction

# **Question F 2**

On exécute le script suivant **:** 

```
a = 10if a < 5:
  a = 20elif a < 100:
  a = 500elif a < 1000:
  a = 1else:
  a = 0
```
Quelle est la valeur de la variable a à la fin de cette exécution ? *Réponses*

A 1

- B 10
- C 20
- D 500

# **Question F 3**

Quelle est la valeur de la variable b à la fin de l'exécution du script suivant ?

```
a = 3b = 6if a > 5 or b != 3:
  b = 4else:
  b = 2
```
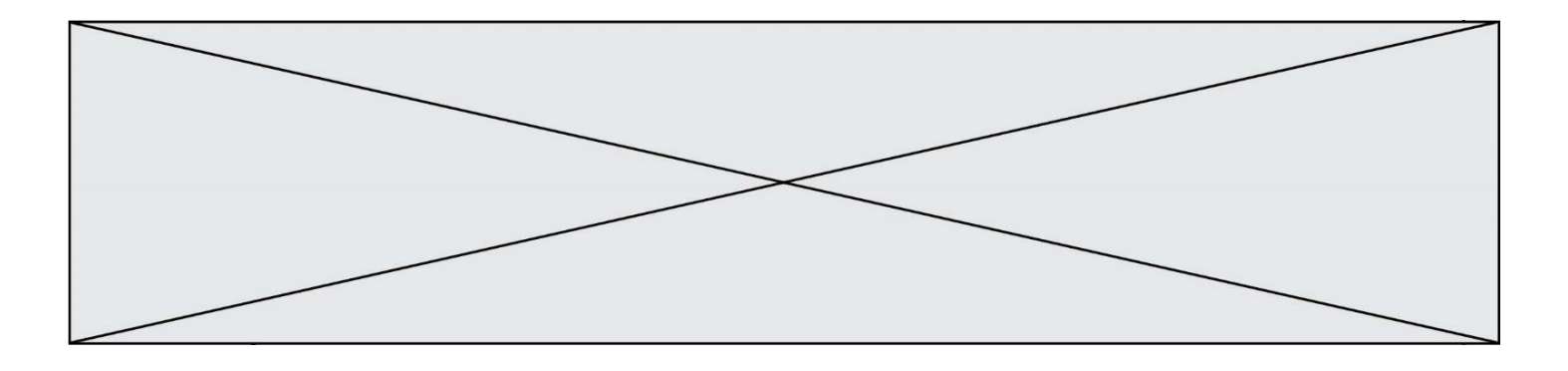

#### **Réponses**

- A 2
- B 4
- C 5
- D 6

# **Question F 4**

On exécute le code suivant :

```
def essai():
  a = 2b = 3c = 4return a
  return b
  return c
```
# $t = essai()$

Quelle est la valeur de t après l'exécution de ce code ?

*Réponses* A 2 B 3 C 4

```
D (2,3,4)
```
# **Question F 5**

Dans le programme JavaScript suivant, quelle est la notation qui délimite le bloc d'instructions exécuté à chaque passage dans la boucle while ?

```
i = 0while (i < 10) {
     alert(i)
    i = i + 1}
alert("Fin")
```
## *Réponses*

A le fait que les instructions soient encadrées entre { et }

- B le fait que les instructions soient indentées de 4 caractères comme en Python
- C le fait que les instructions suivent le mot clé while
- D le fait que les instructions suivent la parenthèse )

## **Question F 6**

Quelle est la valeur de la variable n à la fin de l'exécution du script ci-dessous ?

 $n = 1$ while n != 20:  $n = n + 2$ 

- A 1
- B 20
- C 22
- D le programme ne termine pas, la boucle tourne indéfiniment

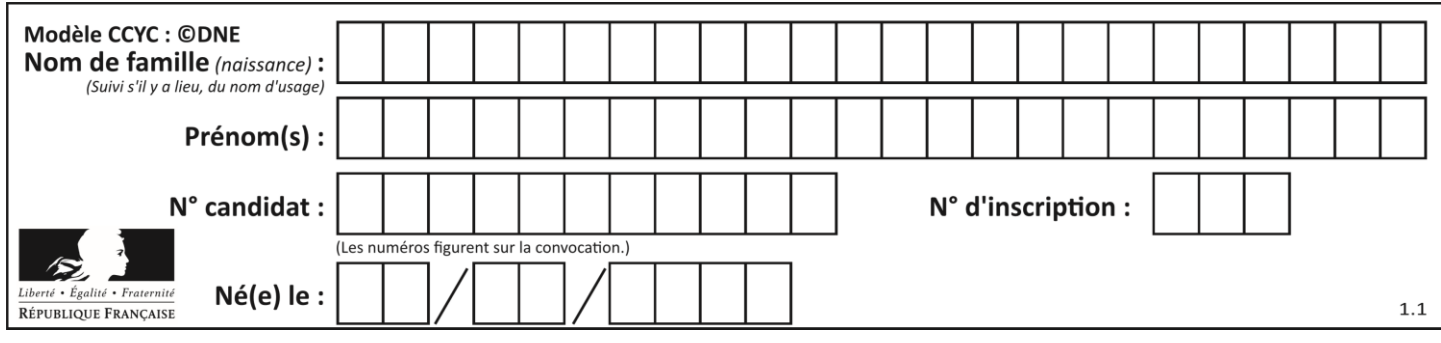

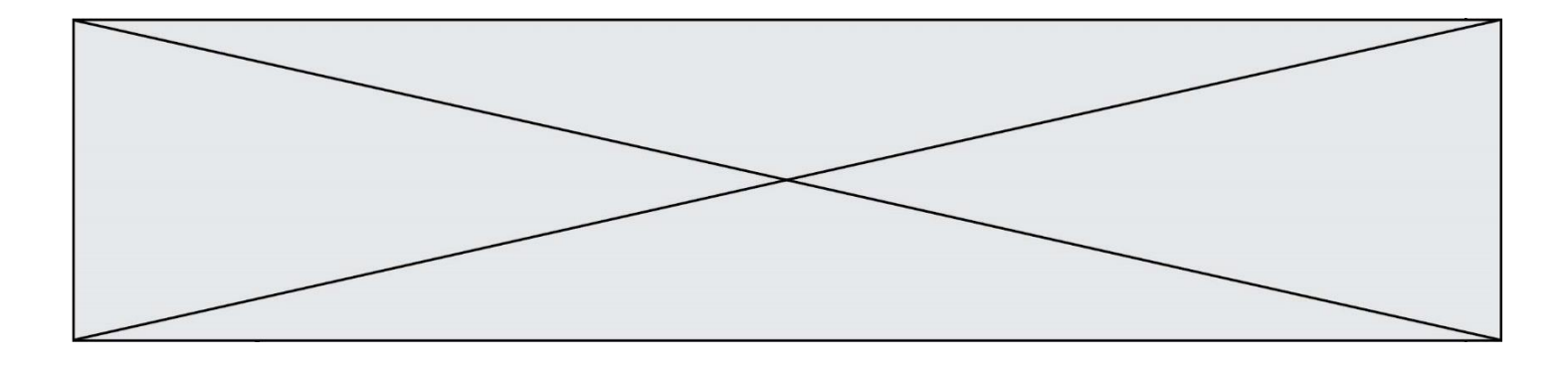

# **Thème G : algorithmique**

## **Question G 1**

Quelle est la valeur de X/m à la fin de l'exécution du code suivant :

 $L = [1, 2, 3, 4, 1, 2, 3, 4, 0, 2]$  $X = 0$  $m = 0$ for k in L:  $X = X + k$  $m = m + 1$ 

## **Réponses**

A 2 B 2.2 C 10 D 22

# **Question G 2**

Un algorithme de tri d'une liste d'entiers est implémenté de la façon suivante :

```
def trier(L) :
  for i in range(len(L)):
     indice_min = i
     for j in range(i+1, len(L)):
        if L[j] < L[indice_min] :
           indice_min = j
     L[i], L[indice_min] = L[indice_min], L[i]
     # ligne de commentaire où une des 4 propositions est vraie
  return L
```
Parmi les propositions suivantes, laquelle reste vraie à chaque itération de la boucle, à l'endroit indiqué cidessus en commentaire?

## *Réponses*

- A la sous-liste L[0:i+1] contient les i plus grandes valeurs de L triées par ordre décroissant
- B la sous-liste L[0:i+1] contient les i plus grandes valeurs de L triées par ordre croissant
- C la sous-liste L[0:i+1] contient les i plus petites valeurs de L triées par ordre décroissant
- D la sous-liste L[0:i+1] contient les i plus petites valeurs de L triées par ordre croissant

## **Question G 3**

L'algorithme suivant permet de calculer la somme des N premiers entiers, où N est un nombre entier donné :

```
i = 0somme =0
while i < N:
  i = i +1somme = somme + i
```
Un invariant de boucle de cet algorithme est le suivant :

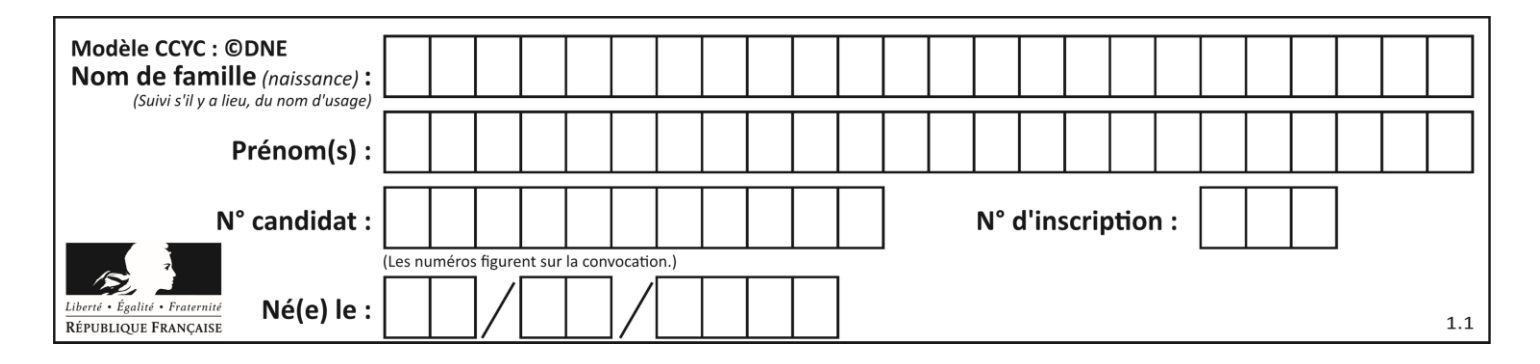

### *Réponses*

- A somme =  $0 + 1 + 2 + ... + i$  et  $i < N$
- B somme =  $0 + 1 + 2 + ... + N$  et  $i < N$
- C somme =  $0 + 1 + 2 + ... + i$  et  $i < N+1$
- D somme =  $0 + 1 + 2 + ... + N$  et i < N+1

#### **Question G 4**

La fonction suivante doit déterminer la valeur maximale d'un tableau de nombres passé en argument. Avec quelles expressions faut-il remplacer les pointillés du script suivant pour que la fonction soit correcte ?

```
def maximum(T):
  maxi = T[0]n = len(T)for i in range(1, .....):
     if T[i] > maxi:
       maxi = ...return maxi
```
#### **Réponses**

```
A n puis T[i]
B n puis T[i-1]
C n-1 puis T[i]D n-1 puis T[i-1]
```
## **Question G 5**

On considère le code incomplet suivant qui recherche le maximum dans une liste.

```
liste = [5,12,15,3,15,17,29,1]
iMax = 0
for i in range(1,len(liste)):
   ............
     iMax = i
```
print (liste[iMax])

Par quoi faut-il remplacer la ligne pointillée ?

#### **Réponses**

```
A if i > iMax:
B if liste[i] > liste[iMax]:
C if liste[i] > iMax:
D if i > liste[iMax]:
```
#### **Question G 6**

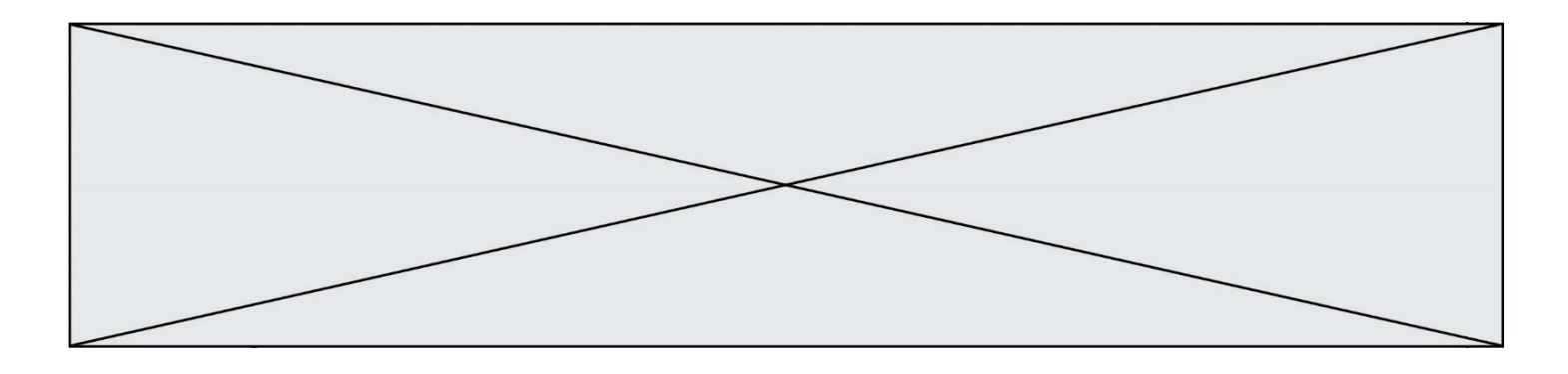

Pour pouvoir utiliser un algorithme de recherche par dichotomie dans une liste, quelle précondition doit être vraie ?

- A la liste doit être triée
- B la liste ne doit pas comporter de doublons<br>C la liste doit comporter uniquement des ent
- la liste doit comporter uniquement des entiers positifs
- D la liste doit être de longueur inférieure à 1024